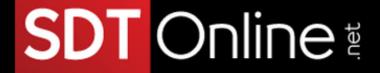

# Course Description

# Microsoft® Office Excel® 2013: Data Analysis with PivotTables

## **Course Specifications**

Course Number:

091017

Course Length:

.5 day

### **Course Description**

#### Overview:

Advances in technology have made it possible to store ever increasing amounts of data. Along with this, the need to analyze that data and gain actionable insight is greater than ever. You already have experience working with Excel and creating basic PivotTables to summarize data. But, Excel is capable of doing so much more. Being able to harness the power of advanced PivotTable features and create PivotCharts will help you to gain a competitive edge. You will not only be able to summarize data for you to analyze, but also organize the data in a way that can be meaningfully presented to others. This leads to data-driven business decisions that have a better chance for success for everyone involved.

#### Course Objectives:

Upon successful completion of this course, you will be able to use Excel 2013 advanced PivotTable functionality to analyze your raw data.

#### Target Student:

Students taking this course are experienced Excel users who are seeking to advance their data analysis capabilities by using PivotTables.

Tel: (787) 589-8080

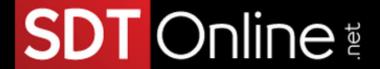

#### **Prerequisites:**

To ensure your success in this course, you should have experience working with Excel 2013 and PivotTables. You should already understand spreadsheet concepts and be comfortable creating basic PivotTables. You can obtain this level of skill and knowledge by taking the following Logical Operations courses:

Microsoft® Office Excel® 2013: Part 1 (Second Edition) Microsoft® Office Excel® 2013: Part 2 (Second Edition) Course-specific Technical Requirements

### Course-specific Technical Requirements

#### Hardware

For this course, you will need one computer for each learner and one for the instructor. Each computer will need the following minimum hardware configurations:

1 GHz or faster 32-bit (x86) or 64-bit (x64) processor 2 GB RAM (64-bit)

16 GB available hard disk space (32-bit) or 20 GB (64-bit)

CD-ROM drive (if installing any software from a CD-ROM)

Keyboard and mouse (or other pointing device)

1,024 x 768 resolution monitor recommended

Network cards and cabling for local network access

Internet access (contact your local network administrator)

Printer (optional) or an installed printer driver

Projection system to display the instructor's computer screen

#### Software

Default installation of Microsoft® Office Professional 2013 or Microsoft® Office Professional Plus 2013If you are planning to follow this course with the Microsoft® Office Excel® 2013: Data Analysis with PowerPivot course, you must install the Microsoft Office 2013 Professional Plus suite instead of the plain Professional version in order to have access to the PowerPivot add-in.

Printer driver (Printers are not required; however, each PC must have an installed printer driver to use Print Preview.)

Tel: (787) 589-8080

# SDT Online

#### Course Content

Lesson 1: Preparing Data and Creating PivotTables

Topic A: Prepare Data

Topic B: Create a PivotTable from a Local Data Source

Topic C: Create a PivotTable from Multiple Local Data Sources

Topic D: Create a PivotTable from an External Data Source

Lesson 2: Analyzing Data Using PivotTables

Topic A: Summarize PivotTable Data

Topic B: Organize PivotTable Data

Topic C: Filter PivotTable Data

Topic D: Format a PivotTable

Topic E: Refresh and Change PivotTable Data

Lesson 3: Working with PivotCharts

Topic A: Create a PivotChart

Topic B: Manipulate PivotChart Data

Topic C: Format a PivotChart